## Programmierung: Disketten<br>Disketten

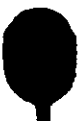